# **Swift 2.0 Cheat Sheet and Quick Reference**

## **Class Implementation**

```
class MyClass : OptionalSuperClass, 
OptionalProtocol1, OptionalProtocol2 {
```

```
 var myProperty:String
 var myOptionalProperty:String?
 // More properties...
```

```
 // Only need override if subclassing
 override init() {
  mVProperty = "Foo"
 }
```

```
 // More methods...
}
```
## **Methods**

```
func doIt() \rightarrow Int {
   return 0
}
func doft(a:Int) \rightarrow Int return a
}
func doIt(a:Int, b:Int) \rightarrow Int {
   return a+b
}
```
## **Creating/Using an Instance**

```
var a = MvClass()a.myProperty
a.doIt()
a.doIt(1)a.doIt(2, b:3)
```
#### **Enums**

```
enum CollisionType: Int {
  case Player = 1 case Enemy = 2
}
var type = CollisionType.Player
```
#### **Declaring Variables**

var mutableDouble:Double = 1.0 mutableDouble =  $2.0$ 

let constantDouble: Double = 1.0 // constantDouble = 2.0 // error

var mutableInferredDouble = 1.0

var optionalDouble:Double? = nil optionalDouble =  $1.0$ if let definiteDouble = optionalDouble { definiteDouble }

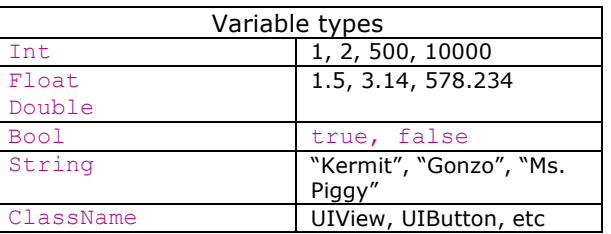

#### **Control Flow**

```
var condition = true
if condition {
} else {
}
var val = 5switch val {
case 1:
   "foo"
case 2:
   "bar"
default:
   "baz"
}
// omits upper value, use ... to include
for i in \theta, \lt3 {
}
```
## **String Quick Examples**

var personOne = "Ray"  $var$  personTwo = "Brian" var combinedString =  $''\($ personOne): Hello, \(personTwo)!" var tipString = "2499"  $var$  tipInt = NSString(string: tipString).intValue

```
tipString = "24.99"var tipDouble =NSString(string: tipString).doubleValue
```
## **Array Quick Examples**

```
var person1 = "Ray"var person2 = "Brian"var array:[String] = [person1, person2]
array.append("Waldo")
for person in array {
  print("person: \(person)")
}
var waldo = array[2]
```
## **Dictionary Quick Examples**

```
var dict:[String: String] = ["Frog": 
  "Kermit", "Pig": "Ms. Piggy",
   "Weirdo": "Gonzo" ]
dict["Weirdo"] = "Felipe"
dict["Frog"] = nil // delete frog
for (type, muppet) in dict {
   print("type: \(type), muppet: 
\(muppet)")
}
```